## **MEDICAL ID INFORMATION ON YOUR IPHONE & ANDROID DEVICE**

We strongly encourage all patients, and their families, to enter your medical and emergency information on your mobile device. These instructions may slightly change over time with app updates but should provide some helpful guidance on how to enter your medical and emergency information.

Emergency personnel can access this information *even if your phone is locked.*

## **IPHONE**

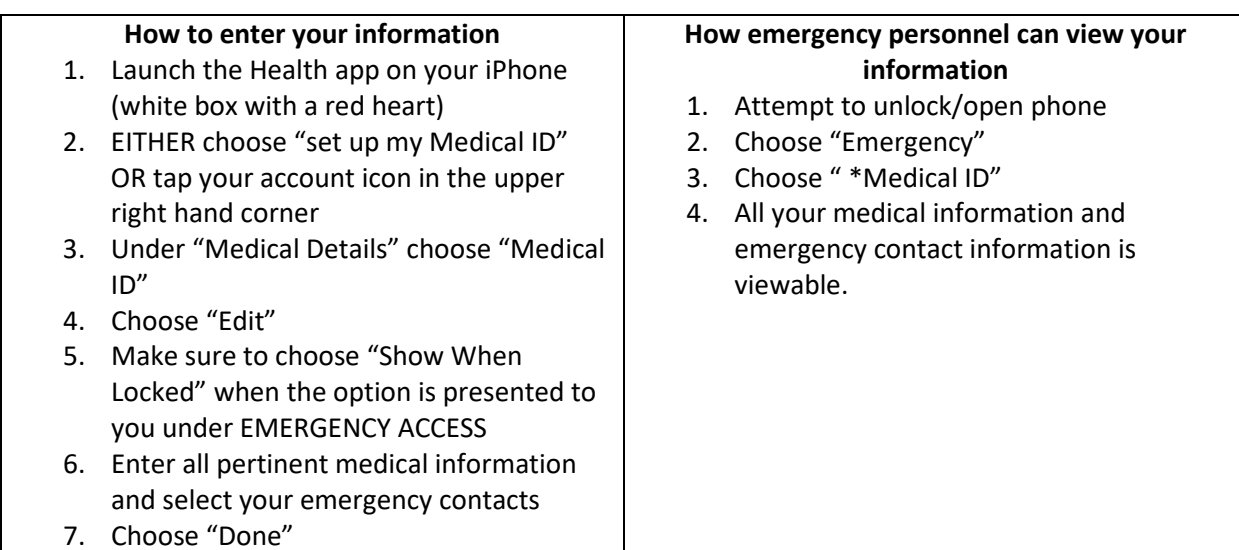

## **ANDROID**

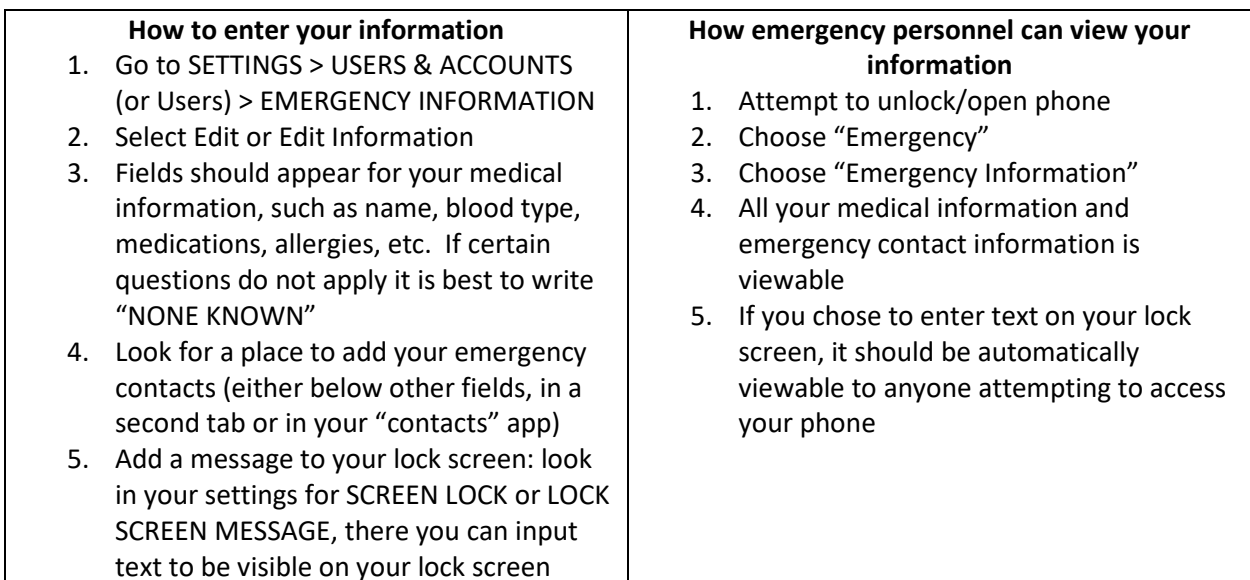

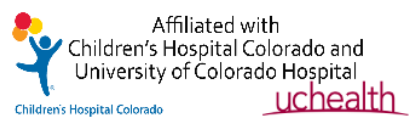

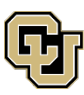